## **Data Analysis**<br>**with Stata** Cheat **Cheat Sheet**

For more info, see Stata's reference manual (stata.com) Results are stored as either  $\Gamma$  -class or  $\Theta$  -class. See Programming Cheat Sheet

## **Summarize data** Examples use auto.dta (sysuse auto, clear)

univar price mpg, boxplot **Ivar** price mpg**, boxplot** variall univar state univar calculate univariate summary with box-and-whiskers plot i

#### stem mpg

r

e

return stem-and-leaf display of mpg

- summarize price mpg, detail calculate various univariate summary statistics frequently used commands are highlighted in yellow
- ci mean mpg price, level(99) for Stata 13: ci mpg price, level (99)
- compute standard errors and confidence intervals

#### correlate mpg price

return correlation or covariance matrix

#### pwcorr price mpg weight, star(0.05)

return all pairwise correlation coefficients with sig. levels

mean price mpg estimates of means, including standard errors

#### proportion rep78 foreign

estimates of proportions, including standard errors for categories identified in varlist

#### ratio price mpg

estimates of ratio, including standard errors total price

estimates of totals, including standard errors

### Statistical tests

tabulate foreign rep78, chi2 exact expected tabulate foreign and repair record and return  $x^2$ and Fisher's exact statistic alongside the expected values

#### ttest mpg, by(foreign)

estimate *t* test on equality of means for mpg by foreign

**prtest** foreign ==  $0.5$ 

CATEGORICAL VARIABLES

CONTINUOUS VARIABLES

e

INDICATOR VARIABLES

one-sample test of proportions

ksmirnov mpg, by(foreign) exact Kolmogorov–Smirnov equality-of-distributions test

ranksum mpg, by(foreign) equality tests on unmatched data (independent samples)

anova systolic drug webuse systolic, clear analysis of variance and covariance

> identify a group to which an observation belongs

denote whether **T F** denote whether<br>something is true or false

measure something

pwmean mpg, over(rep78) pveffects mcompare(tukey) estimate pairwise comparisons of means with equal variances include multiple comparison adjustment

### Estimation with categorical & factor variables

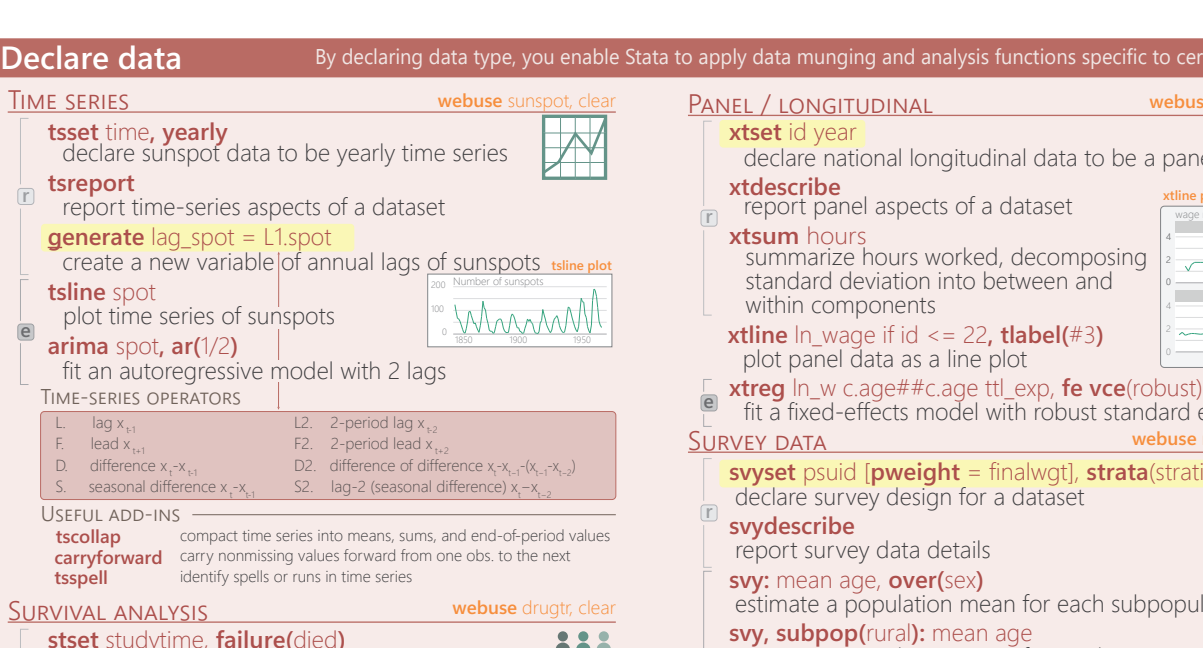

#### stset studytime, failure(died) declare survey design for a dataset stsum summarize survival-time data stcox drug age fit a Cox proportional hazards model r e

### **1** Fit models

regress price mpg weight, vce(robust) fit ordinary least-squares (OLS) model on mpg, weight, and foreign, apply robust standard errors regress price mpg weight if foreign  $== 0$ , vce(cluster rep78) regress price only on domestic cars, cluster standard errors

**rreg** price mpg weight, **genwt** (reg\_wt)<br>estimate robust regression to eliminate outliers

#### **probit** foreign turn price, **vce**(robust)

estimate probit regression with robust standard errors

**logit** foreign headroom mpg, **or** estimate logistic regression and

report odds ratios **bootstrap, reps(100): regress** mpg /\*<br>\*/ weight gear foreign

estimate regression with bootstrapping jackknife r(**mean**): sum **mpg**  jackknife standard error of sample mean

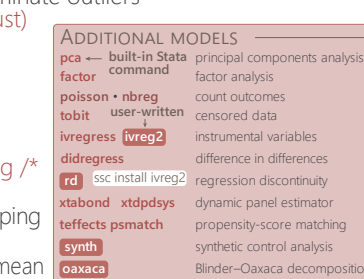

#### OPERATOR DESCRIPTION - EXAMPLE specify indicators regress price i.rep78 specify rep78 variable to be an indicator variable ib. specify base indicator regress price  $\frac{1}{2}$ . rep78 set the third category of rep78 to be the base category fyset command to change base fyset base frequent rep78 set the base to most frequently occurring category for rep78 *more details at https://www.stata.com/manuals/u26.pdf*

c. treat variable as continuous regress price i.foreign# $c$ .mpg i.foreign treat mpg as a continuous variable and specify an interaction between foreign and mpg regress price i.foreign#c.mpg i.foreign # specify interactions regress price mpg c.mpg#c.mpg create a squared mpg term to be used in regression o. omit a variable or indicator regress price io(2).rep78 set rep78 as an indicator; omit observations with rep78 == 2 # specify factorial interactions regress price c.mpg##c.mpg create all possible interactions with mpg (mpg and mpg<sup>2</sup>)

**ALL** e stores results as **e**-class r dfbeta(length) Fitted values **Values 3** Postestimation return the estimated marginal effect for length Blinder–Oaxaca decomposition r

xtset id year

xtdescribe

#### xtline plot report panel aspects of a dataset **r** wage relative to inflation xtsum hours summarize hours worked, decomposing standard deviation into between and  $\frac{1}{4}$  id 3 id 4 within components **xtline** In wage if id  $\leq$  = 22, **tlabel(**#3) plot panel data as a line plot 1970 1980 1990 fit a fixed-effects model with robust standard errors SURVEY DATA webuse nhanes2b, clear svyset psuid  $[pweight = finalweight]$ , strata(stratid)  $\bar{\mathsf{x}}$ declare survey design for a dataset r svydescribe report survey data details svy: mean age, over(sex) estimate a population mean for each subpopulation svy, subpop(rural): mean age estimate a population mean for rural areas svy: tabulate sex heartatk report two-way table with tests of independence svy: reg zinc c.age##c.age female weight rural estimate a regression using survey weights **2** Diagnostics *some are inappropriate with robust SEs* **estat hettest** test for heteroskedasticity **ovtest** test for omitted-variable bias **vif** report variance inflation factor Type help regress postestimation plots for additional diagnostic plots calculate measure of influence rvfplot, yline(0) avplots  $p$ plot all partial-

declare national longitudinal data to be a panel

By Stata to apply data munging and analysis functions specific to certain data types

**THE SERIES SERIES WEBUSE SUPPORT WEBUSE SUPPORT WEBUSE IN STATE CONGRESS PANEL / LONGITUDINAL** 

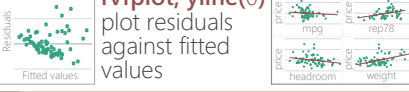

#### plots in one graph headroom commands that use a fitted model

rep78

**regress** price headroom length Used in all postestimation examples

#### **display** b[length] **display** se[length]

return coefficient estimate or standard error for length from most recent regression model

- margins, dydx(length) returns e-class information when post option is used
- margins, eyex(length)

return the estimated elasticity for length

#### **predict** yhat if **e**(sample)

create predictions for sample on which model was fit

predict double resid, residuals

calculate residuals based on last fitted model

## test headroom  $= 0$

test linear hypotheses that headroom estimate equals zero r

**lincom** headroom - length

estimate linear combination (headroom - length)

Tim Essam (tessam@usaid.gov) • Laura Hughes (lhughes@scripps.edu) **@flaneuseks**  geocenter.github.io/StataTraining

Disclaimer: we are not affiliated with Stata. But we like it.

regression leverage

 $\Rightarrow$ 

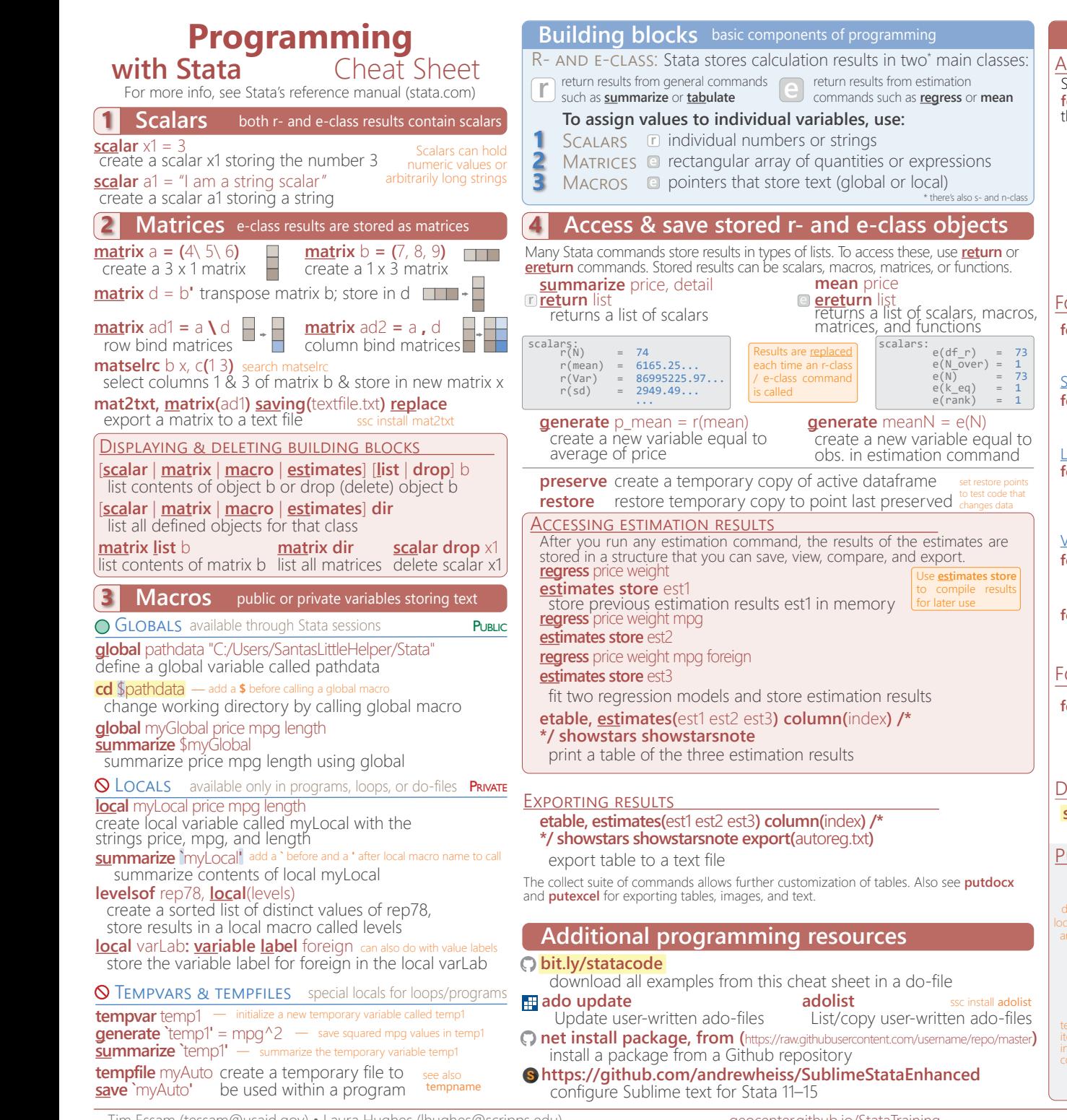

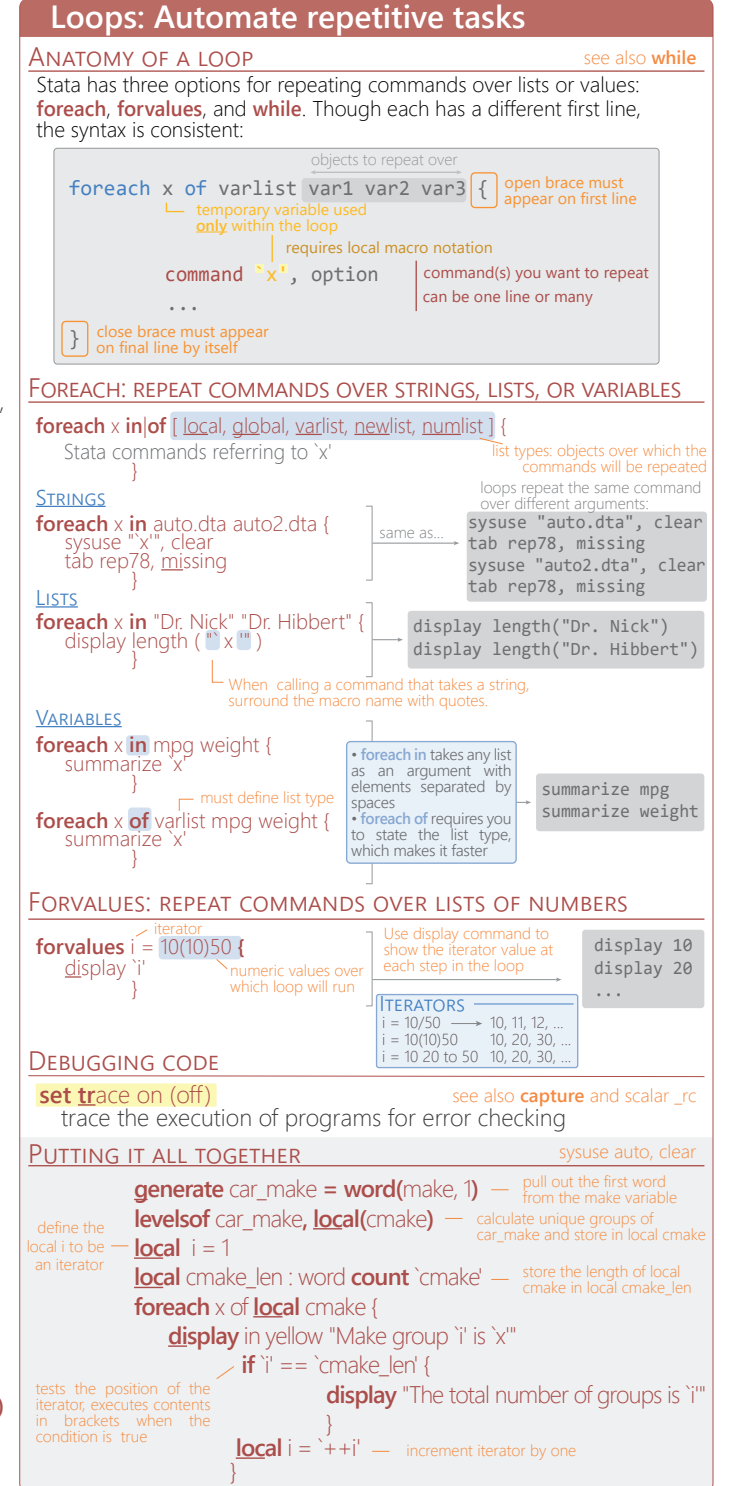

Tim Essam (tessam@usaid.gov) • Laura Hughes (lhughes@scripps.edu) CC BY 4.0

## **Data Processing**

**with Stata** Cheat Sheet

For more info, see Stata's reference manual (stata.com)

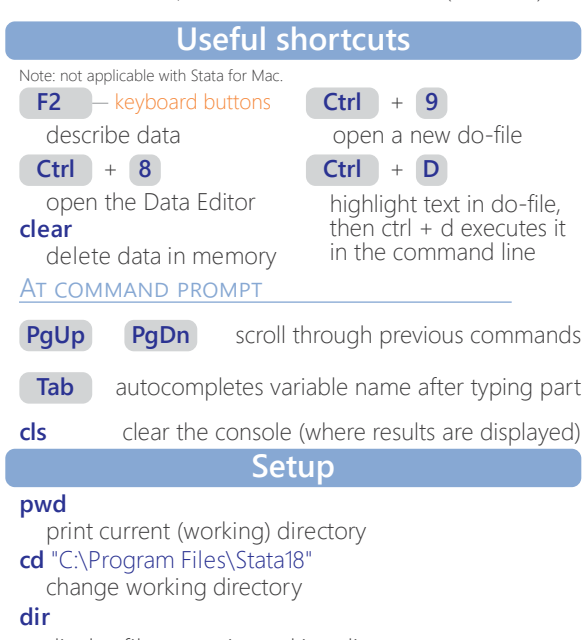

display filenames in working directory

#### **dir \*.dta**

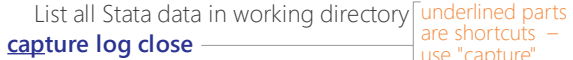

guite log close —<br>close the log on any existing do-files or "cap" or "cap"

**log using** "myDoFile.txt"**, replace**

create a new log file to record your work and results **search** mdesc find the package mdesc to install extra commands that packages contain expand Stata's too

#### **ssc install** mdesc

install the package mdesc; needs to be done once

### **Import data**

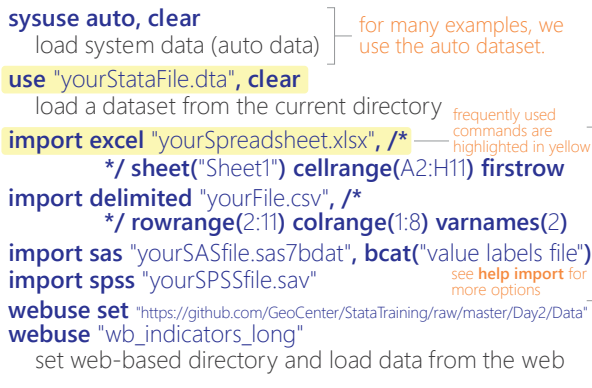

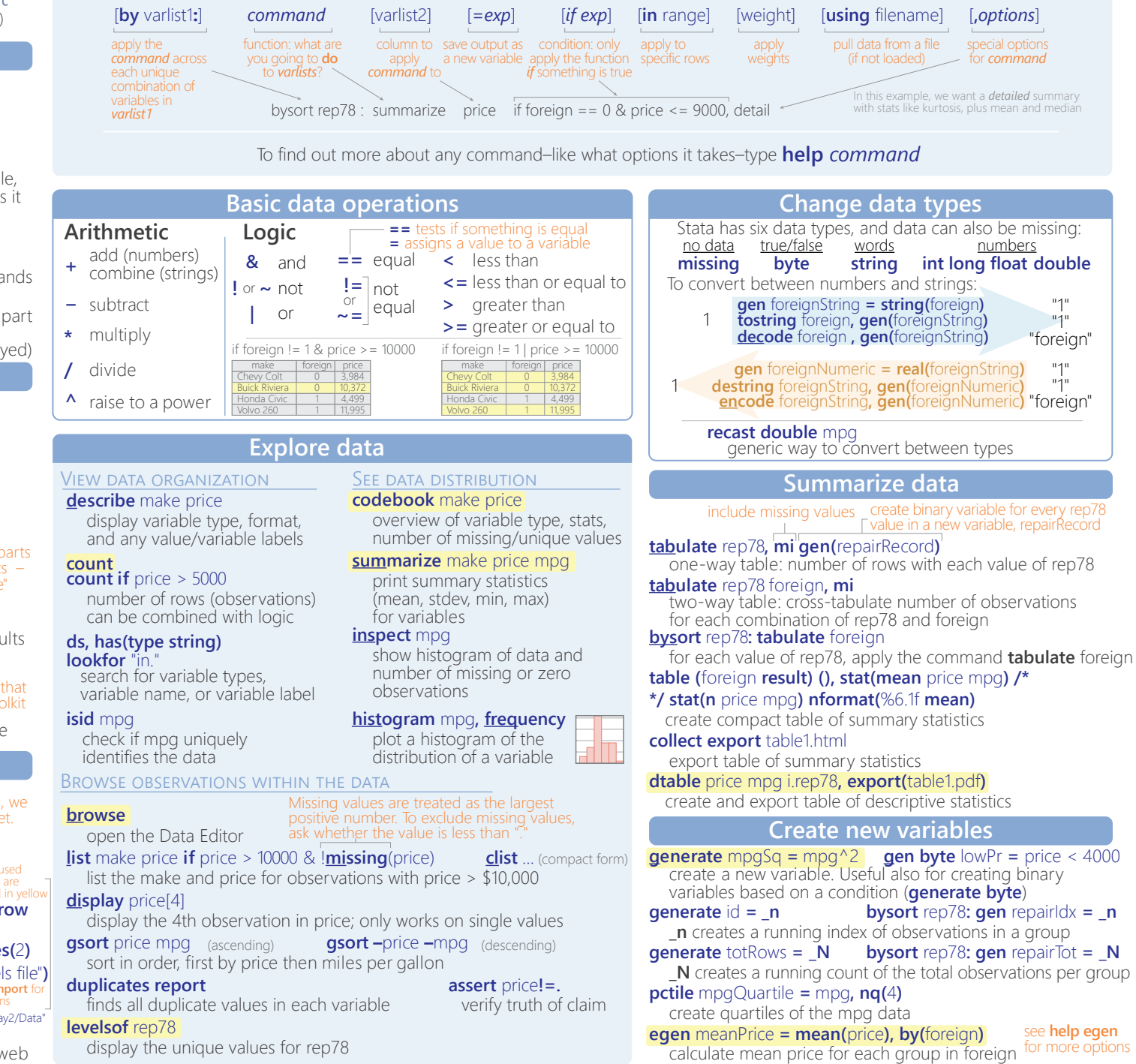

**Basic syntax**

All Stata commands have the same format (syntax):

Tim Essam (tessam@usaid.gov) • Laura Hughes (lhughes@scripps.edu)  $CC$  BY 4.0  $\qquad \qquad \qquad$  CC BY 4.0

#### geocenter.github.io/StataTraining

Disclaimer: we are not affiliated with Stata. But we like it.

"1" "1"

"1"

..........<br>median

# **Data Transformation**<br>Cheat Shee

**Cheat Sheet** 

For more info, see Stata's reference manual (stata.com)

## **Select parts of data (subsetting)**

#### SELECT SPECIFIC COLUMNS

**drop** make

remove the 'make' variable

#### **keep** make price

FILTER SPECIFIC ROWS opposite of drop; keep only variables 'make' and 'price'

#### **drop if** mpg < 20 **drop in** 1/4

drop observations based on a condition (left) or rows 1–4 (right)

#### **keep in** 1/30

opposite of drop; keep only rows 1–30

#### **keep if inrange(price, 5000, 10000)**

**keep if inlist(**make, "Honda Accord", "Honda Civic", "Subaru"**)** keep values of price between \$5,000–\$10,000 (inclusive)

keep the specified values of make

#### **sample** 25

sample 25% of the observations in the dataset (use **set seed** # command for reproducible sampling)

## **Replace parts of data**

#### CHANGE COLUMN NAMES

**rename (**rep78 foreign**) (**repairRecord carType**)** rename one or multiple variables

#### CHANGE ROW VALUES

**replace** price = 5000 if price < 5000

replace all values of price that are less than \$5,000 with 5000

#### **recode price (**0 / 5000 = 5000**)**

change all prices less than 5000 to be \$5,000

## **recode foreign (**0 = 2 "US"**)(**1 = 1 "Not US"**), gen(**foreign2**)**

change the values and value labels then store in a new variable, foreign2

#### REPLACE MISSING VALUES

**mvdecode** \_all**, mv(**9999**)** useful for cleaning survey datasets

replace the number 9,999 with missing value in all variables

**mvencode** all, **mv(**9999) useful for exporting data

replace missing values with the number 9,999 for all variables

## **Label data**

Value labels map string descriptions to numbers. They allow the underlying data to be numeric (making logical tests simpler) while also connecting the values to human-understandable text.

#### **label define** myLabel 0 "US" 1 "Not US" **label values** foreign myLabel

define a label and apply it to the values in foreign

#### **label list**

list all labels within the dataset

**note**: data note here place note in dataset

## **Reshape data**

**webuse set** https://github.com/GeoCenter/StataTraining/raw/master/Day2/Data **webuse** "coffeeMaize.dta"

#### MELT DATA (WIDE  $\rightarrow$  LONG)

reshape variables starting unique id creat<br>with coffee and maize variable (key) the in<br>المسلم المسلم المسلم المسلم المسلم المسلم المسلم المسلم المسلم المسلم المسلم المسلم المسلم المسلم المسلم المس unique id create new variable that captures variable (key) the info in the column names

**reshape long** coffee@ maize@**, i(**country**) j(**year**)** new variable

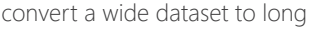

**reshape wide** coffee maize**, i(**country**) j(**year**)**

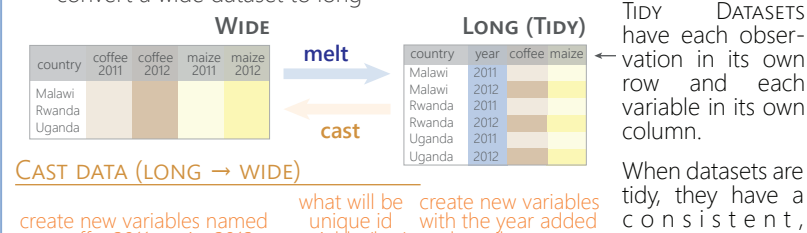

variable (key) to the column name c o n s i s t e n t , standard format that is easier to manipulate and analyze.

#### **xpose, clear varname**

coffee2011, maize2012...

should contain the same  $\boxed{\triangle}$ <br>variables variable columr

 $\leftarrow$ 

**+**

id blue pink

id blue pink

 $\Box$  $\overline{\circ}$  $\Delta$ 

 $\Box$ 

 $\boxed{\circ}$  $\Delta$ 

 $\Box$ 

 $\frac{1}{\Delta}$ 

 $\boxed{\square}$ 

 $\boxed{\circ}$ 

 $\Delta$ 

transpose rows and columns of data, clearing the data and saving old column names as a new variable called "varname"

## **Combine data**

#### ADDING (APPENDING) NEW DATA

convert a long dataset to wide

id blue pink

**webuse** coffeeMaize2.dta**, clear** see **help frames** for using multiple datasets

**webuse** coffeeMaize.dta, **clear** save coffeeMaize2.dta, replace load demo data

**append using** "coffeeMaize2.dta"**, gen(**filenum**)** add observations from "coffeeMaize2.dta" to current data and create variable "filenum" to track the origin of each observation

#### MERGING TWO DATASETS TOGETHER

 $\circ$ 

 $\Delta$ 

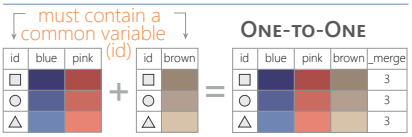

id | blue | pink | | | id | brown | | id | blue | pink | brown \_merge

 $\blacksquare$ 

 $\circ$  $\Delta$ 

 $\Box$ 

 $\circ$ 

 $\Delta$ ☆

**webuse** ind\_age.dta**, clear save** ind\_age.dta**, replace webuse** ind\_ag.dta**, clear**

#### **merge 1:1** id **using** "ind\_age.dta"

one-to-one merge of "ind\_age.dta" into the loaded dataset and create variable "\_merge" to track the origin

**webuse** hh2.dta**, clear save** hh2.dta**, replace webuse** ind2.dta**, clear**

#### **merge m:1** hid **using** "hh2.dta"

many-to-one merge of "hh2.dta" into the loaded dataset and create variable " merge" to track the origin

#### FUZZY MATCHING: COMBINING TWO DATASETS WITHOUT A COMMON ID

 $\overline{2}$ 3

**.**

**.**

**MANY-TO-ONE**

**. .**

reclink match records from different datasets using probabilistic matching ssc install reclink **jarowinkler** create distance measure for similarity between two strings ssc install jarowinkler

## **Manipulate strings**

#### GET STRING PROPERTIES

**display length(**"This string has 29 characters"**)** return the length of the string

**charlist** make display the set of unique characters within a string \* user-defined package

#### **display strpos(**"Stata", "a"**)**

FIND MATCHING STRINGS return the position in Stata where a is first found

#### **display strmatch(**"123.89", "1??.?9"**)**

return true (1) or false (0) if string matches pattern **display substr(**"Stata", 3, 5**)**

return string of 5 characters starting with position 3

#### **list** make **if regexm(**make, "[0-9]"**)**

list observations where make matches the regular expression (here records that contain a number)

#### **list if regexm(**make, "(Cad.|Chev.|Datsun)")

return all observations where make contains "Cad.", "Chev." or "Datsun"

compare the given list against the first word in make

**list if inlist(**word(make, 1), "Cad.", "Chev.", "Datsun"**)** return all observations where the first word of the make variable contains the listed words

#### TRANSFORM STRINGS

**display regexr(**"My string", "My", "Your"**)**

replace string1 ("My") with string2 ("Your")

**replace** make **= subinstr(**make, "Cad.", "Cadillac", 1**)** replace first occurrence of "Cad." with Cadillac in the make variable

**display stritrim(**" Too much Space"**)** replace consecutive spaces with a single space

**display trim(**" leading / trailing spaces "**)** remove extra spaces before and after a string

**display strlower(**"STATA should not be ALL-CAPS"**)** change string case; see also **strupper**, **strproper**

**display strtoname(**"1Var name"**)**

convert string to Stata-compatible variable name

**display real(**"100"**)**

## convert string to a numeric or missing value

## **Save & export data**

**compress** compress data in memory

#### **save** "myData.dta"**, replace**

**saveold** "myData.dta"**, replace version(12)** save data in Stata format, replacing the data if a file with same name exists

**export excel** "myData.xls"**,** /\* \*/ **firstrow(variables) replace** export data as an Excel file (.xls) with the variable names as the first row

**export delimited** "myData.csv"**, delimiter(",") replace** export data as a comma-delimited file (.csv)

\_merge code 1 row only<br>(master) in ind2 2 row only<br>(using) in hh2 3 row in<br>(match) both

**+ =**

## **Data Visualization with Stata** Cheat Sheet

For more info, see Stata's reference manual (stata.com)

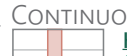

ONE VARIABLE system auto, clear

<marker, line, text, axis, legend, background options> **scheme(**s1mono**) play(**customTheme**) xsize(**5**) ysize(**4**) saving(**"myPlot.gph"**, replace)** CONTINUOUS *histogram* **histogram** mpg**, width(**5**) freq kdensity kdenopts(bwidth(**5**))** TWO+ CONTINUOUS VARIABLES

bin(#) • <u>w</u>idth(#) • <u>den</u>sity • <u>frac</u>tion • <u>freq</u>uency • percent • <u>addl</u>abels<br><u>addlabop</u>ts(<options>) • <u>norm</u>al • <u>normop</u>ts(<options>) • <u>kden</u>sity kdenopts(<options>)

#### **kdensity** mpg**, bwidth(**3**)**

bwidth · kernel(<options>) - - main plot-specific options; see help for complete set bwidth • kernel(<options>) normal • normopts(<line options>) *smoothed histogram*

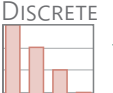

#### *bar plot* **graph hbar** draws horizontal bar charts **graph bar (**count**), over(**foreign, **gap(\***0.5**)) intensity(\***0.5**)**

(asis) • (percent) • (count) • <u>o</u>ver(<variable>, <options: gap(\*#) •<br><u>re</u>label • <u>des</u>cending • <u>rev</u>erse>) • cw • <u>miss</u>ing • nofill • <u>allc</u>ategories • percentages • stack • bargap(#) • intensity(\*#) • yalternate • xalternate

**graph bar (percent), over(rep78) over(foreign)**<br>graph hbar .

(asis) • (percent) • (count) • <u>o</u>ver(<variable>, <options: gap(\*#) •<br><u>re</u>label • <u>des</u>cending • <u>rev</u>erse>) • cw • <u>miss</u>ing • nofill • <u>allc</u>ategories •  $\overline{\text{percentages}}$  • stack • bargap(#) • intensity( $*$ #) • yalternate • xalternate

#### DISCRETE X, CONTINUOUS Y

## **graph bar (**median**)** price**, over(**foreign**)**

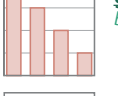

*bar plot* (asis) • (percent) • (count) • (stat: mean median sum min max ...) <u>o</u>ver(<variable>, <options: gap(\*#) • <u>re</u>label • <u>des</u>cending • <u>rev</u>erse<br>sort(<variable>)>) • cw • <u>miss</u>ing • nofill • <u>allc</u>ategories • p<u>er</u>centages<br>stack • bargap(#) • <u>inten</u>sity(\*#) • <u>valt</u>ernate • <u>xalt</u>ernate

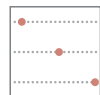

#### **graph dot (**mean**)** length headroom**, over(**foreign**) m(**1, ms(S)**)**

dot plot (asis) • (percent) • (count) • (stat: mean median sum min max ...) over(<variable>, <options: gap(\*#) • <u>re</u>label • <u>des</u>cending • <u>rev</u>erse<br>sort(<variable>>)> • cw • <u>miss</u>ing • nofill • <u>allc</u>ategories • <u>perc</u>entages<br>linegap(#) • <u>m</u>arker(#, <options>) • <u>linet</u>ype(dot | line | rectang dots(<options>) • lines(<options>) • rectangles(<options>) • rwidth

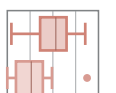

## *box plot* graph box draws vertical boxplots **graph hbox** mpg**, over(**rep78, descending**) by(**foreign**) missing**

over(<variable>, <options: <u>tot</u>al • gap(\*#) • <u>re</u>label • <u>desc</u>ending • <u>rev</u>erse<br>sort(<variable>)>) • <u>missing • allca</u>tegories • <u>inten</u>sity(\*#) • boxgap(#)<br><u>medt</u>ype(line | line | marker) • <u>medl</u>ine(<options>) • medm

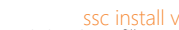

**graph hbar** 

ssc install vioplot over(<variable>, <options: total • missing>) • nofill • *violin plot*  $\overline{\text{vertical}} \cdot \text{horizontal} \cdot \overline{\text{obs}} \cdot \overline{\text{Kernel}}$  < options>)  $\overline{\cdot \text{bwidth}}$  (#)  $\overline{\cdot}$ <u>barw</u>idth(#) • <u>ds</u>cale(#) • ygap(#) • ogap(#) • <u>den</u>sity(<options>)<br>bar(<options>) • <u>med</u>ian(<options>) • <u>obsopt</u>s(<options>)

## **Plot placement**

#### JUXTAPOSE (FACET)

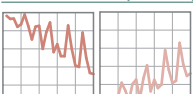

twoway scatter mpg price, **by(foreign, norescale)**<br>total • <u>miss</u>ing • <u>col</u>first • rows(#) • cols(#) • <u>hol</u>es(<numlist>)<br><u>com</u>pact • [<u>no]edg</u>elabel • [no]rescale • [no]yrescale • [no]yrescale<br>[no]jyaxes • [no]iyaxes • [

### SUPERIMPOSE

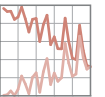

graph combine plot1.gph plot2.gph... combine two or more saved graphs into one plot

**vioplot** price**, over(**foreign**)**

scatter y3 y2 y1 x, msymbol(i o i) mlabel(var3 var2 var1) plot several *y* values for one *x* value

graph twoway scatter mpg price in 27/74 || scatter mpg price /\*  $\frac{1}{2}$  if mpg < 15 & price > 12000 in 27/74, mlabel(make) m(i) combine two-way plots using ||

Tim Essam (tessam@usaid.gov) • Laura Hughes (lhughes@scripps.edu) CC BY 4.0 **CC BY 4.0 CC BY 4.0** 

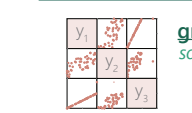

half • jitter(#) • jitterseed(#) diagonal • [aweights(<variable>)] *scatterplot of each combination of variables* **graph matrix** mpg price weight**, half**

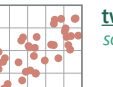

17  $2^{\frac{10}{2}}$ 

#### *scatterplot* **twoway scatter** mpg weight**, jitter(**7**)**

 $\text{jitter}(\#) \cdot \text{jitter}(\#) \cdot \text{sort} \cdot \text{cmissing}(\text{yes} \mid \text{no})$ connect(<options>) • [aweight(<variable>)]

#### 20 *scatterplot with labeled values* **twoway scatter** mpg weight**, mlabel(**mpg**)**

jitter(#) • jitterseed(#) • sort • <u>cmis</u>sing(yes | <u>n</u>o)<br><u>c</u>onnect(<options>) • [<u>aw</u>eight(<variable>)]

## **twoway connected** mpg price**, sort(**price**)**

jitter(#) • jitterseed(#) • sort see also line  $connet( options) • <sub>cmissing</sub>(yes | no)$ *scatterplot with connected lines and symbols*

#### *line plot with area shading* **twoway area** mpg price**, sort(**price**)**

sort • cmissing(yes | no) • vertical, • horizontal base(#)

#### **twoway bar** price rep78

*bar plot*

#### **twoway dot** mpg rep78

*dot plot* vertical, • horizontal • base(#) • ndots(#) dcolor(<color>) • dfcolor(<color>) • dlcolor(<color>) dsize(<markersize>) • dsymbol(<marker type>) dlwidth(<strokesize>) • dotextend(yes | no)

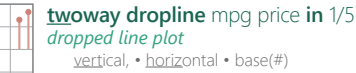

vertical, • horizontal • base(#)

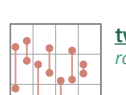

 $\bullet$ 

vertical • horizontal *range plot (y1 ÷ y2 ) with capped lines* **twoway rcapsym** length headroom price see also **rcap** 

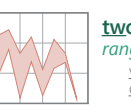

**twoway rarea** length headroom price**, sort** vertical • horizontal • sort  $cmissing(yes | no)$ *range plot (y1 ÷ y2 ) with area shading*

#### *range plot (y1 ÷ y2 ) with bars* **twoway rbar** length headroom price

v<u>ert</u>ical • <u>horiz</u>ontal • <u>barw</u>idth(#) • <u>mw</u>idth<br><u>msiz</u>e(<marker size>)

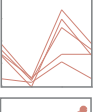

BASIC PLOT SYNTAX: **graph** <plot type>  $y_1 y_2 ... y_n x$  [in] [if], <plot options> **by(var)** xline(xint) yline(yint) text(y x "annotation")

- custom appearance  $\frac{1}{2}$  and  $\frac{1}{2}$  and  $\frac{1}{2}$  and  $\frac{1}{2}$  and  $\frac{1}{2}$  and  $\frac{1}{2}$  and  $\frac{1}{2}$  and  $\frac{1}{2}$  and  $\frac{1}{2}$  and  $\frac{1}{2}$  and  $\frac{1}{2}$  and  $\frac{1}{2}$  and  $\frac{1}{2}$  and  $\frac{1}{2}$  and  $\frac{1$ 

titles **axes** axes **title(**"title"**) subtitle(**"subtitle"**) xtitle(**"x-axis title"**) ytitle(**"y axis title"**) xscale(range(**low high**) log reverse off noline) yscale(**<options>**)** 

> **(sysuse nlswide1) twoway pcspike** wage68 ttl\_exp68 wage88 ttl\_exp88 vertical, • horizontal *Parallel coordinates plot*

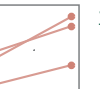

**twoway pccapsym** wage68 ttl\_exp68 wage88 ttl\_exp88 vertical • horizontal • headlabel *Slope/bump plot*

**(sysuse nlswide1)**

#### THREE VARIABLES

variables: y first  $\qquad \qquad$  plot-specific options  $\qquad$  facet  $\qquad \qquad$  annotations  $\qquad$ 

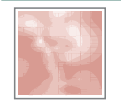

**twoway contour** mpg price weight**, level(**20**) crule(**intensity**)** *3D contour plot*

ccuts(#s) • levels(#) • minmax • crule(hue | chue | intensity | linear) • scolor(<color>) • ecolor (<color>) • ccolors(<colorlist>) • heatmap interp(thinplatespline | shepard | none)

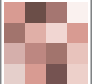

ssc install plotmatrix **regress** price mpg trunk weight length turn**, nocons matrix** regmat = **e(V) plotmatrix, mat(**regmat**) color(**green**)**

mat(<variable>) • split(<options>) • color(<color>) • freq *heatmap*

#### SUMMARY PLOTS

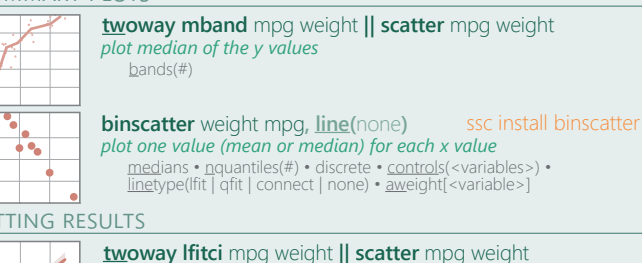

#### FITTING RESULTS

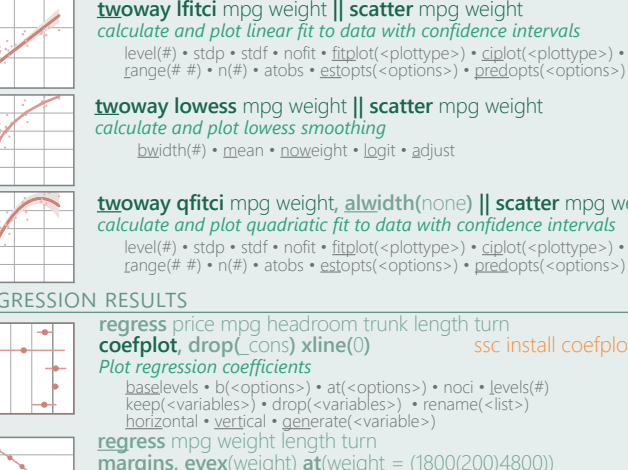

bwidth(#) • mean • noweight • logit • adjust *calculate and plot lowess smoothing* **twoway lowess** mpg weight **|| scatter** mpg weight *calculate and plot quadriatic fit to data with confidence intervals* **twoway qfitci** mpg weight**, alwidth(**none**) || scatter** mpg weight range(# #) •  $n$ (#) • atobs • estopts(<options>) • predopts(<options>)

level(#) • stdp • stdf • nofit • <u>fitp</u>lot(<plottype>) • <u>cip</u>lot(<plottype>) •<br><sub>Lange(</sub># #) • n(#) • atobs • <u>est</u>opts(<options>) • <u>pred</u>opts(<options>)

#### REGRESSION RESULTS

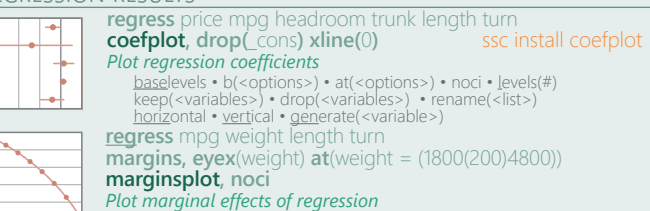

horizontal • noci

## geocenter.github.io/StataTraining

Disclaimer: we are not affiliated with Stata. But we like it.

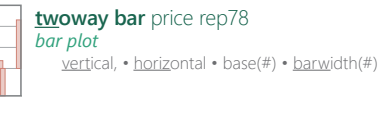

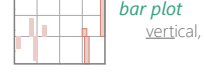

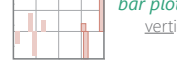

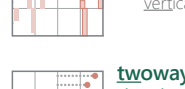

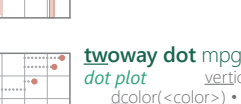

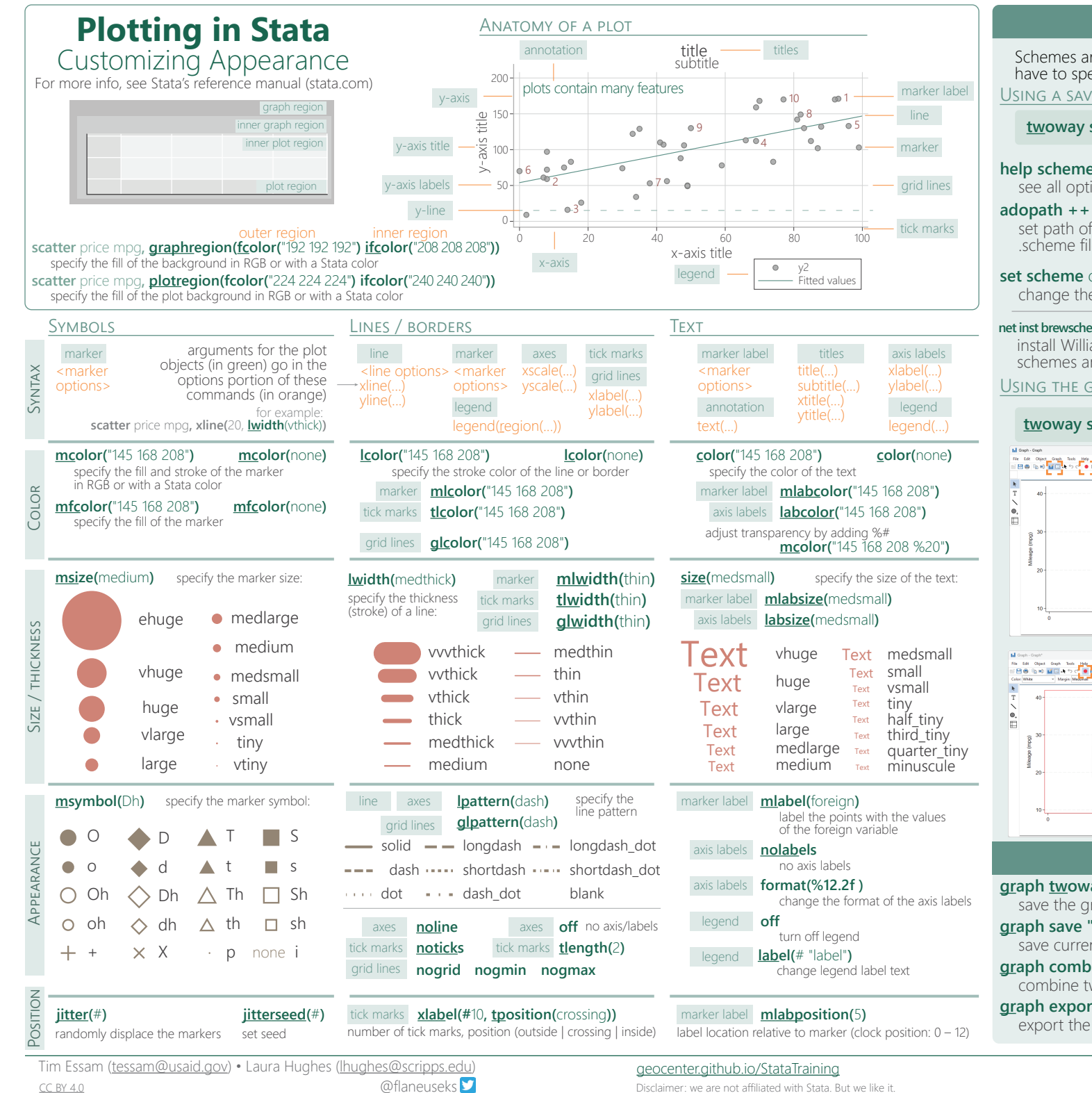

Disclaimer: we are not affiliated with Stata. But we like it.

## **Apply themes**

Schemes are sets of graphical parameters, so you don't have to specify the look of the graphs every time. USING A SAVED THEME

**twoway scatter** mpg price**, scheme(**customTheme**)**

**adopath ++ "**~/<location>/StataThemes**"** set path of the folder (StataThemes) where custom .scheme files are saved **net inst brewscheme,** from("https://wbuchanan.github.io/brewscheme/") replace install William Buchanan's package to generate custom schemes and color palettes (including ColorBrewer) **help scheme entries** saving options in a .scheme file see all options for setting scheme properties Create custom themes by **set scheme** customTheme, permanently change the theme set as default scheme

USING THE GRAPH EDITOR

## **twoway scatter** mpg price**, play(**graphEditorTheme**)**

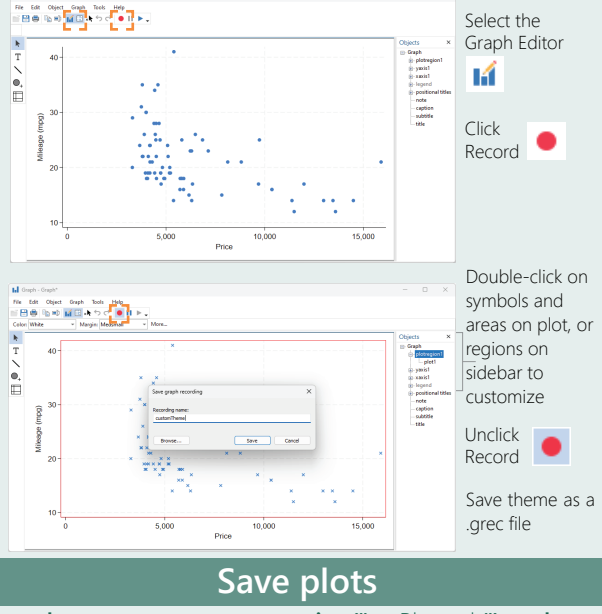

**graph twoway scatter y x, saving("**myPlot.gph**") replace**

save the graph when drawing **graph save "**myPlot.gph**", replace** save current graph to disk **graph combine** plot1.gph plot2.gph...

combine two or more saved graphs into one plot

**graph export "**myPlot.pdf**", as(.pdf)** export the current graph as an image file size and resolutionsee options to set